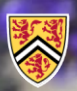

**UNIVERSITY OF WATERLOO** FACULTY OF ENGINEERING

Department of Electrical & **Computer Engineering** 

#### ECE 204 *Numerical methods*

# **Interpolating polynomials**

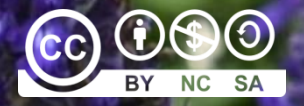

Douglas Wilhelm Harder, LEL, M.Math.

dwharder@uwaterloo.ca dwharder@gmail.com

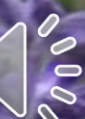

## Introduction

- In this topic, we will
	- See how to find interpolating linear and quadratic polynomials
	- Learn about the Vandermonde matrix and see how to interpolate *n* points with a polynomial of degree *n* – 1
	- Review why it is necessary to use partial pivoting when solving systems of linear equations
	- See how to decrease the error by shifting *x*-values before finding the interpolating polynomial
	- Look at implementations of functions for finding interpolating quadratic polynomials in both C++ and MATLAB

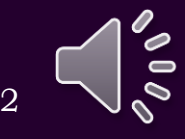

## Linear interpolation

• Given two points  $(x_1, y_1)$ ,  $(x_2, y_2)$  with  $x_1 \neq x_2$ , you can find the straight line that passes through these two points  $-$  In secondary school, you likely found a line  $y = mx + b$  as follows:

> $y_1 = mx_1 + b$  $y_2 = mx_2 + b$

– Subtract Equation 1 from Equation 2 to get

$$
y_2 - y_1 = mx_2 - mx_1
$$

– Isolate *m*

$$
m = \frac{y_2 - y_1}{x_2 - x_1}
$$

– And substitute *m* back in and solve for *b*: 2  $\mathcal{Y}_1$   $\ldots$ 1 and  $\mathcal{N}_1$  and  $\mathcal{N}_2$ 2  $\mathcal{N}_1$  $b = y_1 - \frac{y_2 - y_1}{x_2 - x_1} x_1$  $= V_1 - \cdots - X_n$ 

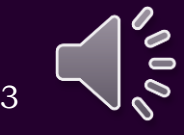

## Linear interpolation

• What you may have noticed by now is that this is a system of two linear equations in two unknowns:

$$
\begin{pmatrix} x_1 & 1 \ x_2 & 1 \end{pmatrix} \begin{pmatrix} m \\ b \end{pmatrix} = \begin{pmatrix} y_1 \\ y_2 \end{pmatrix}
$$

 $-$  Recall that it is  $mx_1 + b \cdot 1 = y_1$  and  $mx_2 + b \cdot 1 = y_2$ 

- Interpolate  $(1.5, 7.2)$  and  $(3.3, 10.8)$ 
	- In MATLAB, we would do the following:

>> a = 
$$
[1.5 1; 3.3 1] \setminus [7.2 10.8]
$$

ans

2.0000

$$
y = 2x + 4.2
$$

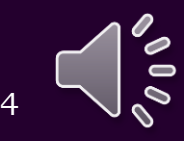

- Given three points  $(x_1, y_1)$ ,  $(x_2, y_2)$ ,  $(x_3, y_3)$  with all three *x* values being different, can you find a straight line passing through them?
	- $-$  Of course not; for example  $(-1, 1), (1, 1), (2, 4)$ 
		- The straight line  $y = 1$  passes through the first two points, but not through the third
		- There is, however, a quadratic that passes through these three points:

$$
y = x^2
$$

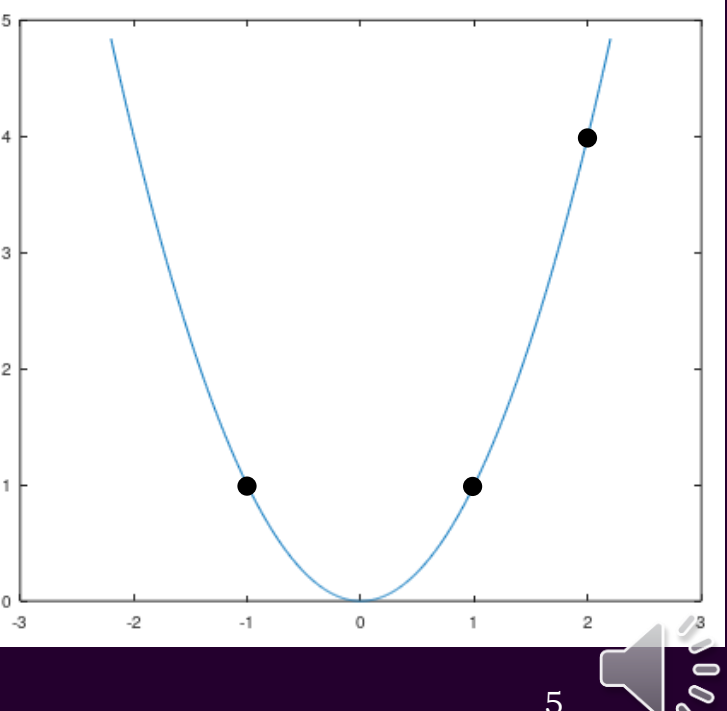

- Given three points  $(x_1, y_1)$ ,  $(x_2, y_2)$ ,  $(x_3, y_3)$  with all three *x* values being different, can you find a quadratic passing through them?
	- $-$  Suppose the quadratic is of the form  $ax^2 + bx + c$

$$
y_1 = ax_1^2 + bx_1 + c
$$
  
\n
$$
y_2 = ax_2^2 + bx_2 + c
$$
  
\n
$$
y_3 = ax_3^2 + bx_3 + c
$$

– This is a system of three linear equations in three unknowns:

$$
\begin{pmatrix} x_1^2 & x_1 & 1 \ x_2^2 & x_2 & 1 \ x_3^2 & x_3 & 1 \ \end{pmatrix} \begin{pmatrix} a \\ b \\ c \end{pmatrix} = \begin{pmatrix} y_1 \\ y_2 \\ y_3 \end{pmatrix}
$$

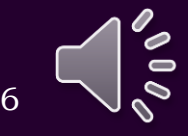

- From here on in this course, we always write down an unknown polynomial as  $a_2 x^2 + a_1 x + a_0$ 
	- The subscript of the coefficient equals the exponent of the term
	- Thus, our previous problem would be to solve:

$$
\begin{pmatrix} x_1^2 & x_1 & 1 \ x_2^2 & x_2 & 1 \ x_3^2 & x_3 & 1 \ \end{pmatrix} \begin{pmatrix} a_2 \ a_1 \ a_0 \end{pmatrix} = \begin{pmatrix} y_1 \ y_2 \ y_3 \end{pmatrix}
$$

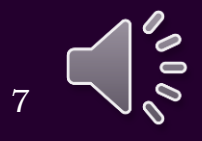

## Linear algebra

• Does this system of three equations and three unknowns have a unique solution?

$$
\begin{pmatrix} x_1^2 & x_1 & 1 \ x_2^2 & x_2 & 1 \ x_3^2 & x_3 & 1 \ \end{pmatrix} \begin{pmatrix} a_2 \ a_1 \ a_0 \end{pmatrix} = \begin{pmatrix} y_1 \ y_2 \ y_3 \end{pmatrix}
$$

– We can calculate the determinant:

$$
\det\begin{pmatrix} x_1^2 & x_1 & 1 \ x_2^2 & x_2 & 1 \ x_3^2 & x_3 & 1 \end{pmatrix} = (x_1 - x_2)(x_1 - x_3)(x_2 - x_3)
$$

- As long as all three *x* values are different, the determinant is non-zero
- If any two *x*-values are equal, the determinant is zero

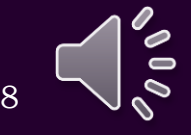

- Let us do an example:
	- Find the interpolating quadratic polynomial passing through (0.4, 3.12), (1.2, 3.28), (3.5, 18)
	- We must solve

$$
\begin{pmatrix} 0.4^2 & 0.4 & 1 \ 1.2^2 & 1.2 & 1 \ 3.5^2 & 3.5 & 1 \ \end{pmatrix} \begin{pmatrix} a_2 \ a_1 \ a_0 \end{pmatrix} = \begin{pmatrix} 3.12 \ 3.28 \ 18.0 \end{pmatrix}
$$

– In MATLAB, we would do the following:

>> V = 
$$
[0.4^2 \ 0.4 \ 1
$$
  
\n1.2<sup>2</sup> 1.2 1  
\n3.5<sup>2</sup> 3.5 1];  
\n>> a = V \ [3.12 3.28 18.0]  
\na =  
\n2  
\n-3  
\n  
\n $y = 2x^2 - 3x + 4$ 

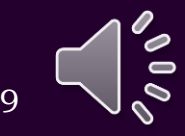

- Writing down these matrices in MATLAB can be error prone
	- The vander function in MATLAB generates this matrix

```
\Rightarrow V = [0.4^2 0.4 1
       1.2^2 1.2 1
       3.5^2 3.5 1]
   V =0.1600 0.4000 1.0000
       1.4400 1.2000 1.0000
      12.2500 3.5000 1.0000
>> V = vander( [0.4 1.2 3.5] )
   V =0.1600 0.4000 1.0000
       1.4400 1.2000 1.0000
      12.2500 3.5000 1.0000
```
– This matrix is called the *Vandermonde* matrix

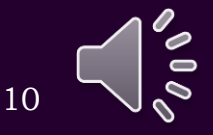

- Remember, however, just because the determinant is non-zero does not mean we can find the solution numerically
	- Suppose the three points were 0, 0.001 and 100:

```
>> V = vander( [0 0.001 100]0 0 1
     0.000001 0.001 1
  10000 100 100 1
>> det( V )
   -9.9999
>> cond( V )
   14143693.10488148
               0 \qquad \qquad 0 \qquad \qquad 1 \qquad \qquad0.000001 0.001 1
          (10000 100 1
          \begin{pmatrix} 0 & 0 & 1 \\ 0 & 0 & 0 \end{pmatrix}
```
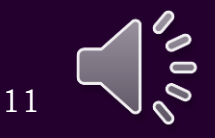

• Equally spaced numbers result in a smaller condition number:

- $\rightarrow$  cond( vander(  $[0 1 2]$  ) ) 13.9125
- >> cond( vander( [0 0.9 2] ) )

14.0740

 $\gg$  cond( vander(  $[0 1.1 2]$  ) )

14.0770

- >> cond( vander( [-1 0 1] ) )
	- 3.2255
- Fortunately, most engineering data comes from periodically sampled sensors, so sampled data will, in general, see have *x*-values that are equally spaced
	- Actually, they will usually be *t*-values as they are samples in time

You don't have to know why or prove that equally-spaced points result in smaller condition numbers

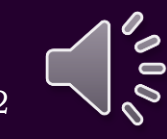

## General interpolation

#### Theorem

Given *n* points  $(x_1, y_1)$ , ...,  $(x_n, y_n)$  with all *x*-values being distinct, there exists a unique polynomial  $a_{n-1}x^{n-1} + a_{n-2}x^{n-2} + \cdots + a_2x^2 + a_1x + a_0$ 

of degree  $n-1$  that passes through all  $n$  points. Proof:

The proof is constructive.

The system of linear equations is as follows:

$$
\begin{pmatrix} x_1^{n-1} & x_1^{n-2} & \cdots & x_1 & 1 \\ x_2^{n-1} & x_2^{n-2} & \cdots & x_2 & 1 \\ \vdots & \vdots & \ddots & \vdots & \vdots \\ x_{n-1}^{n-1} & x_{n-1}^{n-2} & \cdots & x_{n-1} & 1 \\ x_n^{n-1} & x_n^{n-2} & \cdots & x_n & 1 \end{pmatrix} \begin{pmatrix} a_{n-1} \\ a_{n-2} \\ \vdots \\ a_1 \\ a_0 \end{pmatrix} = \begin{pmatrix} y_1 \\ y_2 \\ \vdots \\ y_{n-1} \\ y_n \end{pmatrix}
$$

## General interpolation

Now, normally, one cannot use the determinant to determine numerically if a matrix is invertible

However, with an algebraic matrix, it is possible to use induction to deduce that the determinant of the matrix is

$$
\det\begin{pmatrix} x_1^{n-1} & x_1^{n-2} & \cdots & x_1 & 1 \\ x_2^{n-1} & x_2^{n-2} & \cdots & x_2 & 1 \\ \vdots & \vdots & \ddots & \vdots & \vdots \\ x_{n-1}^{n-1} & x_{n-1}^{n-2} & \cdots & x_{n-1} & 1 \\ x_n^{n-1} & x_n^{n-2} & \cdots & x_n & 1 \end{pmatrix} = \prod_{i=1}^n \prod_{j=i+1}^n (x_i - x_j)
$$

That is, it is the product of all pairwise differences of the *x* values.

If all *x* values are different, all differences are non-zero Thus the determinant is non-zero, and thus a unique

solution exists.

You only need to be aware of the theorem; you don't need to know the proof.

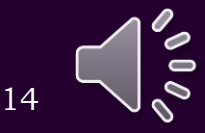

## General interpolation

- Once again, having *n* points where the *x*-values are equally spaced tends to have smaller condition numbers
	- Equally spaced *x*-values are not actually ideal, but the ideal points are beyond the scope of this point
	- Also, as mentioned before, these points tend to come from a sensor being periodically sampled

#### • For example:

>> cond( vander( [1 2 3 4] ) ) 1171.0 >> cond( vander( [1 1.1 3.9 4] ) ) 4932.3  $\overline{>>}$  cond( vander(  $[-1.5 -0.5 0.5 1.5]$  ) ) 9.1617 >> cond( vander( [-1.5 -0.80233 0.80233 1.5] ) ) 7.3919

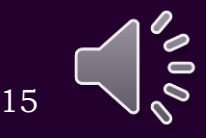

- In the previous example, we discussed how failing to account for floating-point arithmetic may lead to errors in finding solutions to systems of linear equations
	- Suppose we want to interpolate the points

(0.00001532, 4.545), (2.523, 5.237)

– We must therefore solve

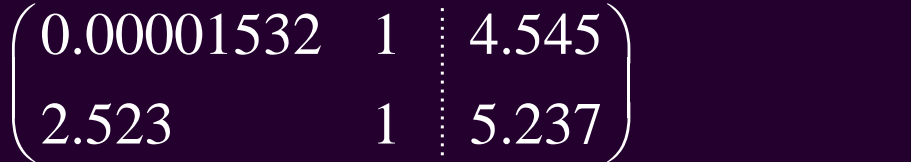

- Using our six-digit floating-point representation
	- Without partial pivoting, the solution is  $y = 4.545$
	- With partial pivoting, the solution is  $y = 0.2743x + 4.545$

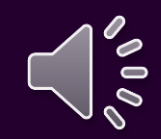

• You may ask why anyone would interpolate (0.00001532, 4.545), (2.523, 5.237)

instead of

```
(0.0, 4.545), (2.523, 5.237)
```
• Consider this program:

```
#include <iostream>
int main();
int main() {
    std::cout.precision( 16 );
    for ( double x\{-1.0\}; x < 0.05; x == 0.1 ) {
        std::cout << x << std::endl;
    }
    return 0;
}
                                                                         17
                                                   Output:
                                                       -1
                                                       -0.9
                                                       -0.8
                                                       -0.7000000000000001
                                                       -0.6000000000000001
                                                       -0.5000000000000001
                                                       -0.4000000000000001
                                                      -0.3000000000000002
                                                       -0.2000000000000001
                                                       -0.1000000000000001
                                                       -1.387778780781446e-16
                                         This is for information purposes only
```
- This is not on the examination

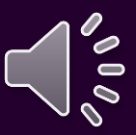

• We can even see the issues in MATLAB:

```
\gg small = 2^-53 + 2^-55
    small = 1.387778780781446e-16
>> a = \lceil \text{small 1}; 2.523 1 \rceil \setminus \lceil 4.545 5.237 \rceil'a =0.27428
        4.54500
>> A = [small 1 4.545; 2.523 1 5.237];
    A =-1.3878e-16 1 4.5450
       2.5230 1 5.2370
>> A(2,:) = A(2,:) - A(2,1)/A(1,1)*A(1,:)
    A =-1.3878e-16 1.0000 4.5450
       0.0000 1.8180e+16 8.2629e+16
\Rightarrow a0 = A(2,3)/A(2,2)
    a0 = 4.5450>> a1 = (A(1,3) - a0*A(1,2))/A(1,1)a1 = 0This is for information purposes only 18- This is not on the examination
```
 $1.3878\times10^{-16}$  1  $4.545$  $\begin{pmatrix} 1.5878710 & 1 & 1.5818 \\ 2.523 & 1 & 5.237 \end{pmatrix}$  $(1.3878\times10^{-16}$  1 4.545)

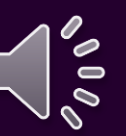

- Recall also that points should be closer to zero
	- Assume we are interpolating

 $(x_1, y_1), (x_2, y_2), (x_3, y_3)$ 

with  $x_1 < x_2 < x_3$ 

- It makes more sense to interpolate the points  $(x_1 - x_2, y_1)$ ,  $(0, y_2)$ ,  $(x_3 - x_2, y_3)$
- If we wanted to evaluate the interpolating polynomial at *x*, we would evaluate the new polynomial at  $x - x_2$
- The Vandermonde matrices are

$$
\begin{pmatrix} x_1^2 & x_1 & 1 \ x_2^2 & x_2 & 1 \ x_3^2 & x_3 & 1 \end{pmatrix} \qquad \begin{pmatrix} (x_1 - x_2)^2 & x_1 - x_2 & 1 \ 0 & 0 & 1 \ (x_1 - x_2)^2 & x_3 - x_2 & 1 \end{pmatrix}
$$

• At this point, we are solving:

$$
\begin{pmatrix} (x_1 - x_2)^2 & x_1 - x_2 & 1 \ 0 & 0 & 1 \ (x_3 - x_2)^2 & x_3 - x_2 & 1 \ \end{pmatrix} \begin{pmatrix} a_2 \ a_1 \ a_0 \end{pmatrix} = \begin{pmatrix} y_1 \ y_2 \ y_3 \end{pmatrix}
$$

• We may immediately deduce that  $a_0 = y_2$ , so we are really only solving

$$
\begin{pmatrix} (x_1 - x_2)^2 & x_1 - x_2 \ (x_1 - x_2)^2 & x_3 - x_2 \end{pmatrix} \begin{pmatrix} a_2 \ a_1 \end{pmatrix} = \begin{pmatrix} y_1 - y_2 \ y_3 - y_2 \end{pmatrix}
$$

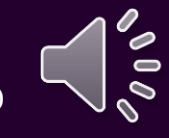

• Therefore, suppose we are finding the interpolating quadratic of

 $(x_1, y_1), (x_2, y_2), (x_3, y_3)$ 

• Find the interpolating quadratic of

 $(x_1 - x_2, y_1)$ ,  $(0, y_2)$ ,  $(x_3 - x_2, y_3)$ 

– This requires us to find the interpolating polynomial

$$
p(x) = a_2 x^2 + a_1 x + y_2
$$

– This requires us to solve:

$$
\begin{pmatrix} (x_1 - x_2)^2 & x_1 - x_2 \ (x_3 - x_2)^2 & x_3 - x_2 \end{pmatrix} \begin{pmatrix} a_2 \ a_1 \end{pmatrix} = \begin{pmatrix} y_1 - y_2 \ y_3 - y_2 \end{pmatrix}
$$

 $p(x - x_2)$ 

• To evaluate the interpolating polynomial at  $x_1 < x < x_3$ , we calculate

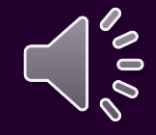

• Now, if the three points are equally spaced by *h*:

 $(x_2 - h, y_1), (x_2, y_2), (x_2 + h, y_3)$ 

• Find the interpolating quadratic of

 $(-h, y_1), (0, y_2), (h, y_3)$ 

– Solving

$$
\begin{pmatrix} h^2 & -h \\ h^2 & h \end{pmatrix} \begin{pmatrix} a_2 \\ a_1 \end{pmatrix} = \begin{pmatrix} y_1 - y_2 \\ y_3 - y_2 \end{pmatrix}
$$

• This means that

$$
a_2 = \frac{y_3 - 2y_2 + y_1}{2h^2}
$$

$$
a_1 = \frac{y_3 - y_1}{2h}
$$

 $a_0 = y_2$ 

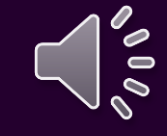

• We can now implement this in C++: double quad\_interp( double x2, double h, double y[3], double x ) { double a1{  $(y[2] - y[0])/ (2.0*h)$  }; double a2{  $(y[2] - 2.0*y[1] + y[0])/ (2.0*h*h) };$ return  $a2*(x - x2)*(x - x2) + a1*(x - x2) + y[1];$ }

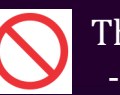

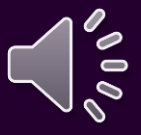

• We can also implement this in MATLAB:

function  $[y] = quad_interesttext{q} (x2, h, ys, x)$ a1 =  $(ys(3) - ys(1))/(2.0*h);$  $a2 = (ys(3) - 2.0*ys(2) + ys(1))/(2.0*h*h);$ 

 $y = a2*(x - x2)*(x - x2) + a1*(x - x2) + ys(2);$ end

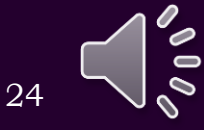

• Let us look at an example:

(999.9, 0.5), (1000.0, 0.8), (1000.1, 0.9)

• To find the interpolating polynomial at  $x = 1000.04$ 

– The exact answer is  $y = 0.864$ 

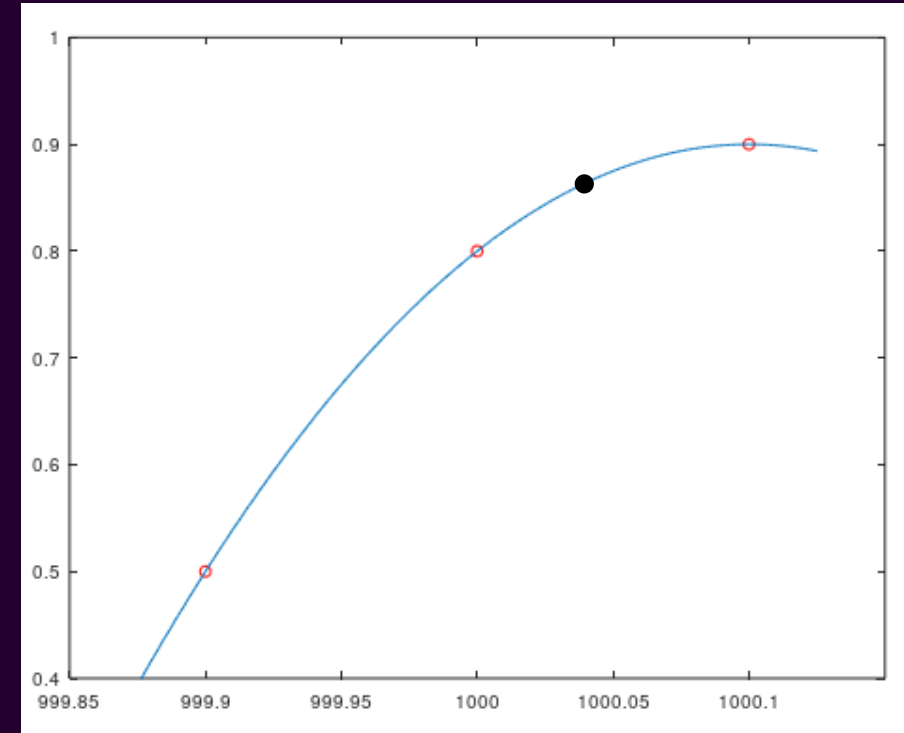

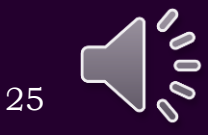

• We can solve the system of linear equations

$$
\begin{pmatrix} 999.9^2 & 999.9 & 1 \ 1000.0^2 & 1000.0 & 1 \ 1000.1^2 & 1000.1 & 1 \end{pmatrix} \begin{pmatrix} a_2 \ a_1 \ a_0 \end{pmatrix} = \begin{pmatrix} 0.5 \ 0.8 \ 0.9 \end{pmatrix}
$$

• Alternatively, we can use the technique we just described  $\overline{(-0.1, 0.5), (0, 0.8), (0.1, 0.9)}$ 

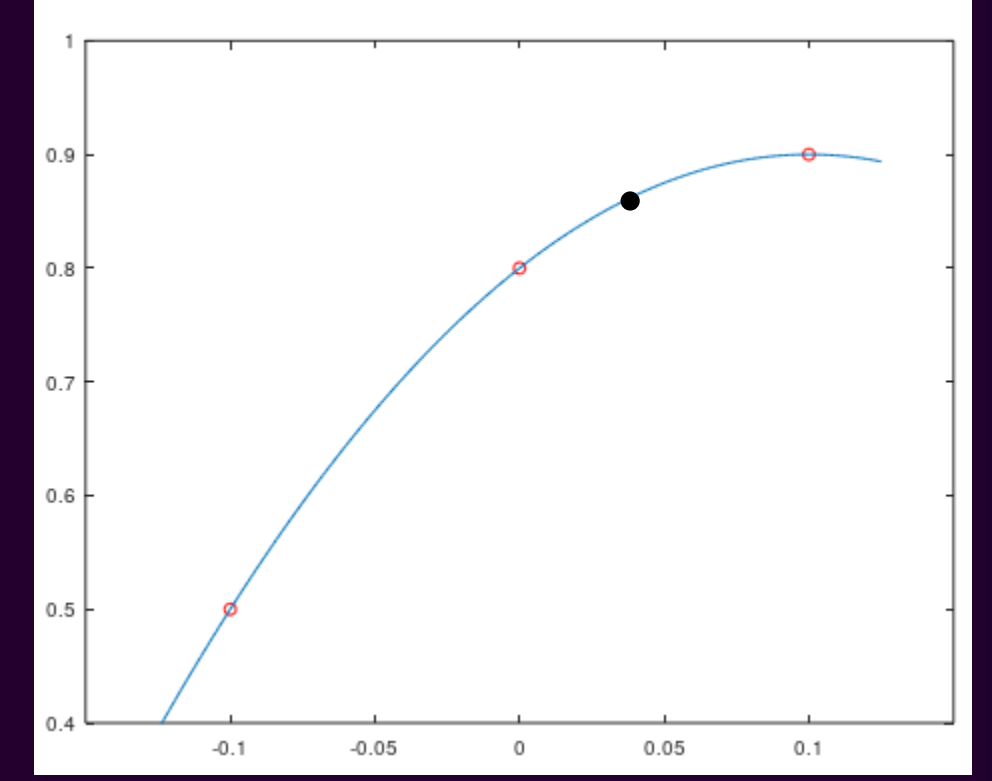

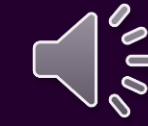

- In MATLAB:
	- >> a = vander(  $[999.9 1000 1000.1]$  ) \  $[0.5 0.8 0.9]$ '
		- $a =$
- -9.999999962993799e+00
	- 2.000199992597534e+04
- -1.000199916298154e+07
- $\Rightarrow$  a(1)\*1000.04^2 + a(2)\*1000.04 + a(3) ans = 0.8640000019222498

>> quad\_interp( 1000.0, 0.1, [0.5 0.8 0.9], 1000.04 ) ans = 0.8639999999999564

• The relative error 44056 times larger

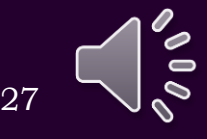

• Recall that the condition number tells you how much an error may be magnified

> >> cond( vander( [999.9 1000 1000.1] ) ) 212132567547302.3

>> cond( vander( [-0.1 0.1] ) ) 9.999999999999996

– The first is larger by a factor of 21 trillion

## Other issues

- Other issues:
	- Higher-order interpolating polynomials result in higher error
		- Consequently, we will restrict ourselves to lower degree interpolating polynomials
	- If we are interpolating the *x*-values

 $x_1 < x_2 < \cdots < x_n$ 

it is generally only safe to evaluate the interpolating polynomial for values of  $x_1 < x < x_n$ 

• If evaluating the interpolating polynomial for values of *x* either

 $x < x_1$  or  $x > x_n$ 

it is called *extrapolation*, and the error increases rapidly

#### Further improvements

- Incidentally, here is an improvement to our program:
	- $-$  Map the *x*-values so that  $x^2$  h,  $x^2$  and  $x^2$  + h map to -1, 0 and 1, respectively double quad interp( double x2, double h, double y[3], double x ) { double a1{  $y[2] - y[0]$  }; double a2{  $y[2] - 2.0*y[1] + y[0]$  }; double  $dx{ (x - x2)/h }$ ; return  $(a2 * dx + a1) * dx / 2.0 + y[1];$

}

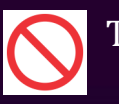

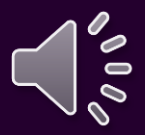

#### Further improvements

• Turning it into a class is even more efficient:

```
class Quad_interp {
    public:
        Quad_interp( double x2, double h, double y[3] );
        double eval( double x ) const;
    private:
        double a_[3];
        double x2_;
        double h_;
};
```

```
Quad_interp::Quad_interp(double x2, double h, double y[3] ) :
a_{1} \{ y[1], (y[2] - y[0])/2.0, (y[2] - 2.0*y[1] + y[0])/2.0 \},x2_{ x2 },
h_{ h } {
    // Empty constructor
}
                                       This is for information purposes only 31- This is not on the examination
```
#### Further improvements

• The eval member function only uses the stored coefficients double Quad\_interp::eval( double x ) const {  $x = (x - x2)/h$ ; return  $(a_{2}[2]*x + a_{1}[1])**x + a_{0}[0];$ }

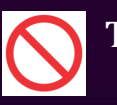

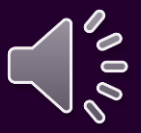

## Summary

- Following this topic, you now
	- Understand how to find interpolating polynomials using linear algebra
	- Know the Vandermonde matrix
		- You also understand why the last column of the matrix is all ones in the Vandermonde matrix
	- Revisited the justification for using partial pivoting with Gaussian elimination
	- Understand that large *x*-values may result in large increases in the error
	- Are aware of further issues with interpolating polynomials
	- Have seen some further improvements to our functions

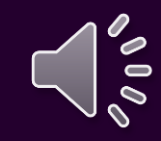

## References

- [1] https://en.wikipedia.org/wiki/Gaussian\_elimination
- [2] https://en.wikipedia.org/wiki/Pivot\_element
- [3] https://en.wikipedia.org/wiki/Jacobi\_method
- [4] https://en.wikipedia.org/wiki/Condition\_number

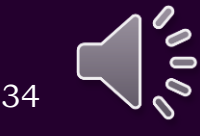

## Acknowledgments

Brian Nguyen for spotting an error in the formula for backward substitution on p.18.

Tazik Shahjahan for pointing out typos.

Aaron Hong for noting the indices on one term of a polynomial were wrong.

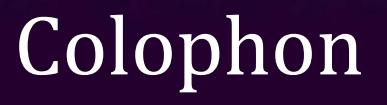

These slides were prepared using the Cambria typeface. Mathematical equations use Times New Roman, and source code is presented using Consolas. Mathematical equations are prepared in MathType by Design Science, Inc. Examples may be formulated and checked using Maple by Maplesoft, Inc.

The photographs of flowers and a monarch butter appearing on the title slide and accenting the top of each other slide were taken at the Royal Botanical Gardens in October of 2017 by Douglas Wilhelm Harder. Please see

https://www.rbg.ca/

for more information.

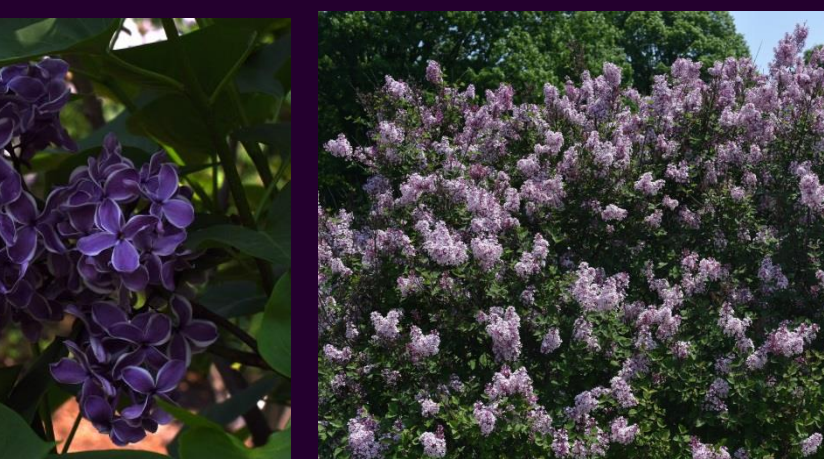

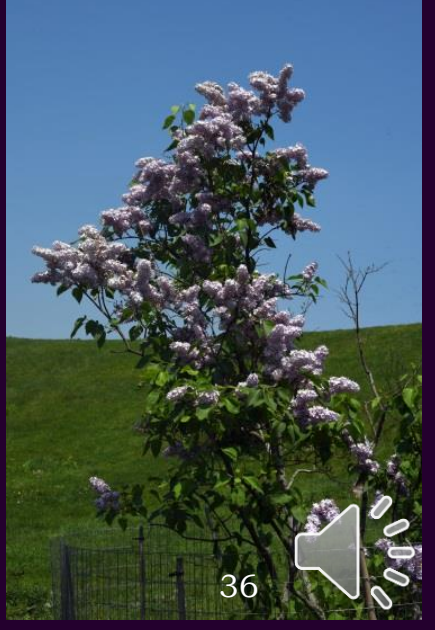

## Disclaimer

These slides are provided for the ECE 204 *Numerical methods* course taught at the University of Waterloo. The material in it reflects the author's best judgment in light of the information available to them at the time of preparation. Any reliance on these course slides by any party for any other purpose are the responsibility of such parties. The authors accept no responsibility for damages, if any, suffered by any party as a result of decisions made or actions based on these course slides for any other purpose than that for which it was intended.

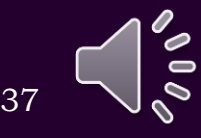